E-Maj 0.10.0

-

a PostgreSQL extension

# *From the idea of logical restore to … E-Maj*

- Original idea  $=$  table  $log$  contrib from Andreas Scherbaum
	- 1 trigger per table to log all updates into a log table
	- 1 function to cancel the updates
- Development of plpgsql functions extending the concept to build a solution usable on production

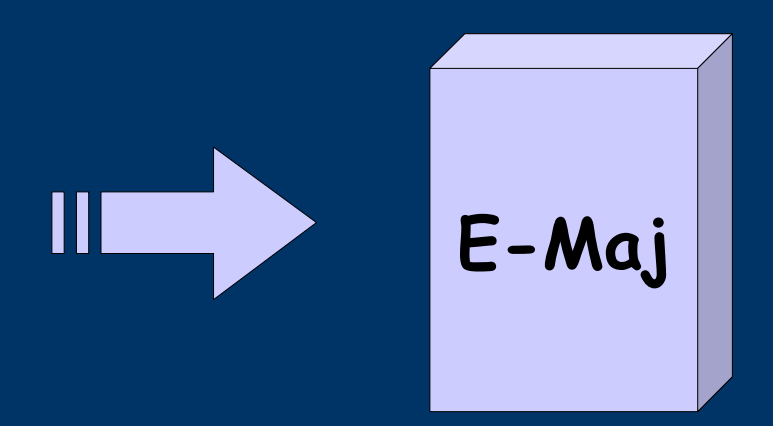

French acronym for « Enregistrement des Mises A Jour », i.e. Updates recording

## *E-Maj objectives*

• Record application tables updates in order to:

– Look at them (audit)

– Rollback them if needed

• Open Source Extension available on pgFoundry.org

## *The basics of updates logging*

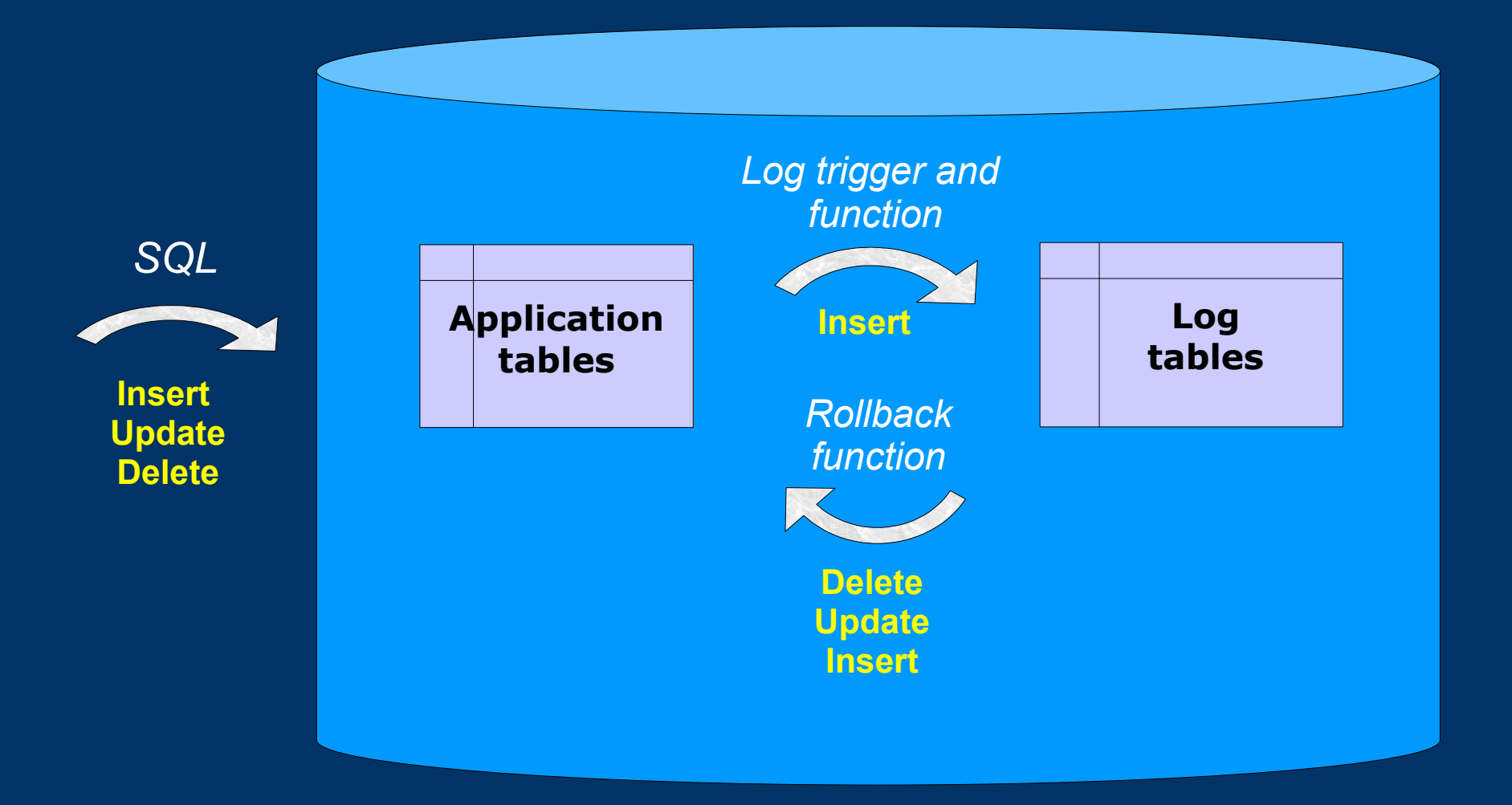

### *E-Maj: general principles*

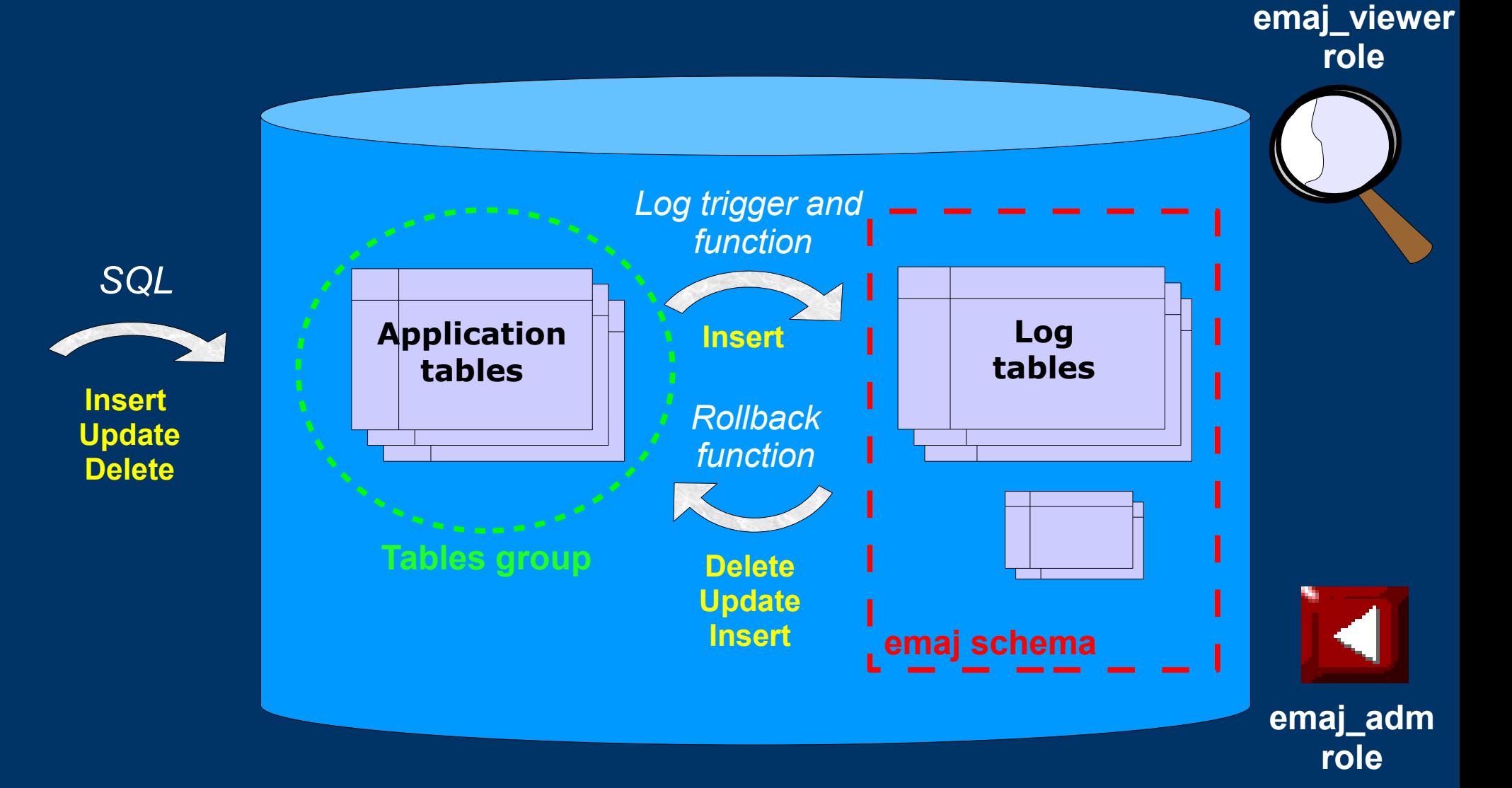

# *E-Maj Requirements*

- Reliability:
	- Absolute integrity of databases after « rollbacks »
	- Manage all usual objects (tables, séquences, contraintes,...)
- Ease of use for all users (DBAs, production people, application developers,...):
	- Easy to understand and use
	- Easy to automatize  $\overline{(\text{``scriptable''})}$
- Performance:
	- Limited overhead of the log (a few percents)
	- Acceptable « rollback » duration
- Maintainability
- Security

## *E-Maj Concepts*

- Tables group  $=$  a set of tables and/or sequences belonging to one or several schemas and having the same life cycle ; it's the object on which « marks » and « rollbacks » are applied ; it's the only object manipulated by users
- Mark  $=$  stable point in the life of a tables group, whose state can be set back ; is identified by a name
- Rollback  $=$  positionning of a tables group at its state when a mark was previously set

## *E-Maj Installation*

- Cluster preliminary operation:
	- CREATE TABLESPACE tspemaj LOCATION...
- Database preliminary operation:
	- CREATE LANGUAGE plpgsql; (pg < 9.0)
- Then, as super-user:
	- \i .../sql/emaj.sql or
	- CREATE EXTENSION emaj; (pg 9.1+)
- The installation in a database adds:
	- 1 schema 'emaj' with 61 functions, 10 technical tables and 2 types
	- 2 roles for E-Maj management

## *E-Maj Initialisation*

- 1) Populate emaj group def table to define groups and the tables/sequences they contain
- 2) For each group :
	- SELECT emaj\_create\_group (group, is rollbackable);
	- Creates for each application table:
		- 1 log table into schema emaj and tablespace tspemaj
		- $\bullet$  1 trigger + 1 function to log table updates
		- 1 function to « rollback » the updates on the application table (if rollbackable group)

– SELECT emaj\_drop\_group (group) … drops a previously created group

#### *E-Maj: Main functions*

- emaj start group (group, mark)
	- Activates log triggers and set an initial mark
- emaj set mark group (group, mark)
	- Sets an intermediate mark
- emaj rollback group (group, mark)
	- Rollbacks tables and sequences of the group to their state at mark set
- emaj logged rollback group (group, mark)
	- Similar as emaj\_rollback\_group function but the rollback can be later canceled (rollbacked!)
- emaj stop group (group)
	- Deactivates log triggers => rollback no longer possible

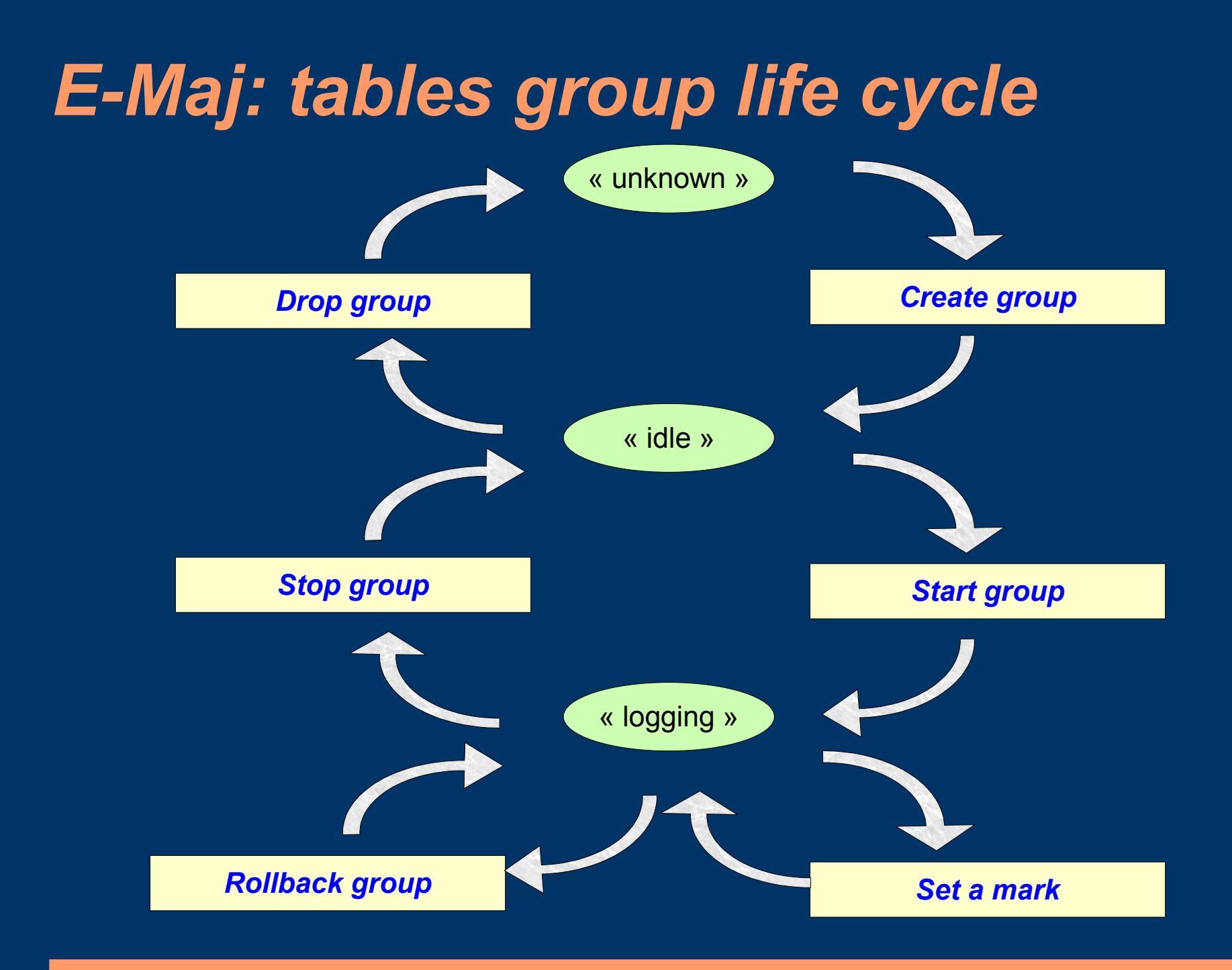

## *A typical E-Maj sequence ...*

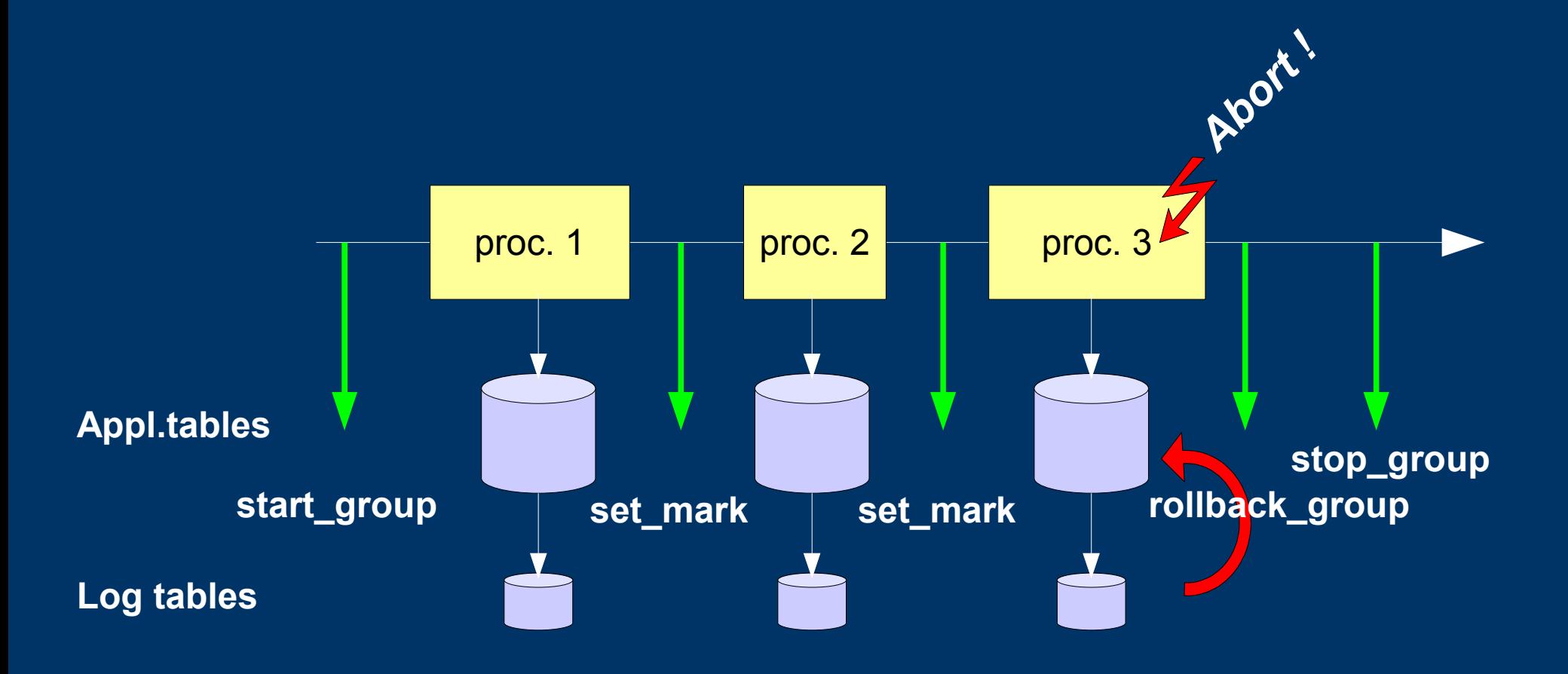

#### *E-Maj possible usages*

- Provides a rollback capability on batch processing without being obliged to either pgdump/restore tables or physicaly save and restore the entire cluster disk space
- All the more interesting as tables are large, with relatively limited updates
- Can also help application tests in providing a way to quickly rollback updates issued by a run and repeat those tests

# *Marks usage strategies (1/2)*

- « mono-mark » usage to minimise disk space use
	- repeat
		- start group (group, mark)
		- processing #i
		- stop group (group)
- « multi-marks » usage for more flexibility in rollbacks
	- start\_group (group, mark1)
	- repeat
		- processing #i
		- emaj set mark (group, mark  $\#i+1$ )
	- stop\_group (group)

## *Marks usage strategies (2/2)*

- Permanent logging and regular cancellation of oldest marks (« rolling log »)
	- repeat
		- processing #i
		- emaj set mark (group, mark  $\#i+1$ )
	- emaj delete before mark (group, mark #j) (warning, marks deletion may be costly)

#### *Multi-groups functions*

- emaj start groups (groups array, mark)
	- Starts several groups at once and set a common mark
- emaj set mark groups (groups array, mark)
	- Sets a common mark for several groups
- emaj rollback groups (groups array, mark)
	- Rollbacks several groups at once (i.e. in a single transaction) to a common mark
- emaj logged rollback groups (groups array, mark)
	- Similar as emaj\_rollback\_groups function but the rollback can be later canceled
- emaj stop groups (groups array)
	- Stops several groups at once

#### *Statistic functions*

- emaj log stat group (group, begin mark, end mark)
	- Quickly provides per table statistics about the number of rows in log tables between 2 marks or between a mark and the current situation
- emaj detailed log stat group (group, begin mark, end mark)
	- Delivers statistics from log tables on updates between 2 marks, per table, per statement type (INSERT / UPDATE / DELETE) and per ROLE that initiated the updates

## *Other secondary functions (1/3)*

- emaj estimate rollback duration (group, mark)
	- Estimates the time needed to rollback a group to a mark
- emaj rollback and stop group (group, mark)
	- Chains the calls to rollback\_group and stop\_group functions - this allows to differ the rows deletion from log tables in order to get quicker rollback
- emaj comment group (group, comment)
	- Sets, modifies or deletes a comment on a group
- emaj reset group (group)
	- Purges log tables before the next emaj\_start\_group call (and reclaims disk space)

### *Other secondary functions (2/3)*

- emaj comment mark group (group, mark)
	- Sets, modifies or deletes a comment on a mark
- emaj find previous mark group (group, timestamp)
	- Retrieves the mark name immediately preceeding a point in time
- emaj delete mark group (group, mark)
	- Suppress a mark
- emaj delete before mark group (group, mark)
	- Suppress all marks preceeding the supplied mark
- emaj rename mark group (group, old mark, new mark)
	- Renames a mark

### *Other secondary functions (3/3)*

- emaj force drop group (group)
	- Forces the suppression of a group (in case emaj drop group function is not usable)
- emaj verify group (group)
	- Verifies the E-Maj internal consistency of a group
- emaj snap group (group, directory)
	- Snaps all tables and sequences of a group on individual files located on a directory
	- Rows are ordered by primary keys
	- Snap files can be diff with a reference to be sure the log and rollback operations worked properly

#### *Parallel rollback client*

- A php module performs parallel restore
- Acts as a client for the database
- Automaticaly spreads the group(s) to rollback into a given number of sessions
- Performs the parallel rollback in a unique transaction (2PC)  $\Rightarrow$  max prepared transaction  $\geq$  #sessions)
- emajParallelRollback.php -d  $\alpha$ database > -h  $\alpha$  -host > -p  $\alpha$  $-U \leq$ user>  $-W \leq$ password> -g  $\leq$ group\_name or groups\_list>  $-m$   $\langle$ mark $\rangle$  -s  $\langle$ #sessions $\rangle$  [-1]
- Other options: --help, -v, --version
- Needs php with the PostgreSQL extension

# *Reliability*

- Many checks, in particular at start group and rollback\_group time
	- Do all listed tables and sequences exists ?
	- Do the triggers and log tables exist with the right columns and types ?
	- Are we sure the table stuctures have not changed between emaj start group and eamj rollback group functions call
- Strong locks on tables at start group, set mark group and rollback group times to be sure no transaction are currently accessing/updating application tables
- Rollback all tables et sequences in a single transaction

# *Security*

- 2 roles that can be granted :
	- emaj\_adm for ... emaj administrators
	- emaj viewer to just be able to look at log tables
- E-Maj objects are only created by a super-user or a member of emaj adm
- No other right is granted on the emaj schema and all its related tables and functions
- Log triggers are created as « SECURITY DEFINER » – No need to grant extra rights on application tables
- Protection against SQL injections

#### *Performances*

- Log overhead
	- Highly depends on hardware and sql read/write ratio
	- Typically a few % on elapse times
- Rollback duration
	- Highly depends on hardware and database structure (row sizes, indexes, constraints...)
	- Measured on recent hardware with a real application: about 10Gb of log in 1 hour

# *PhpPgAdmin plugin*

• A plugin for phpPgAdmin 5 is available to help administrator or viewer

– Shows all E-Maj objects and their attributes

- Allows all possible actions on E-Maj objects
- Ask for it, if you want to try...

### *Current limits*

- PostgreSQL version : from 8.2 up to 9.1
- Every application table belonging to a rollbackable group needs a PRIMARY KEY
- Schema name length + application table name length  $\le$ 52 characters
- DDL or TRUNCATE operations cannot be managed by E-Maj.

– TRUNCATEs are just blocked when pg version > 8.3

#### *To conclude...*

- More information in the documentation  $+$ README and CHANGES files
- Many thanks for their help to:
	- Andreas Scherbaum
	- Jean-Paul Argudo and Dalibo team
	- CNAF DBAs team
	- People who already contacted me for comments, requests...
- Feel free to email: phb<dot>emaj<at>free<dot>fr